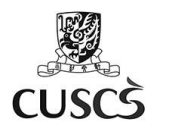

# User Guide – Using Moodle for Students

Moodle is a Learning Management System. In Moodle, you could download course materials and submit assignments. Here is a guide for you to know more about Moodle and its features.

# **A. Login Moodle**

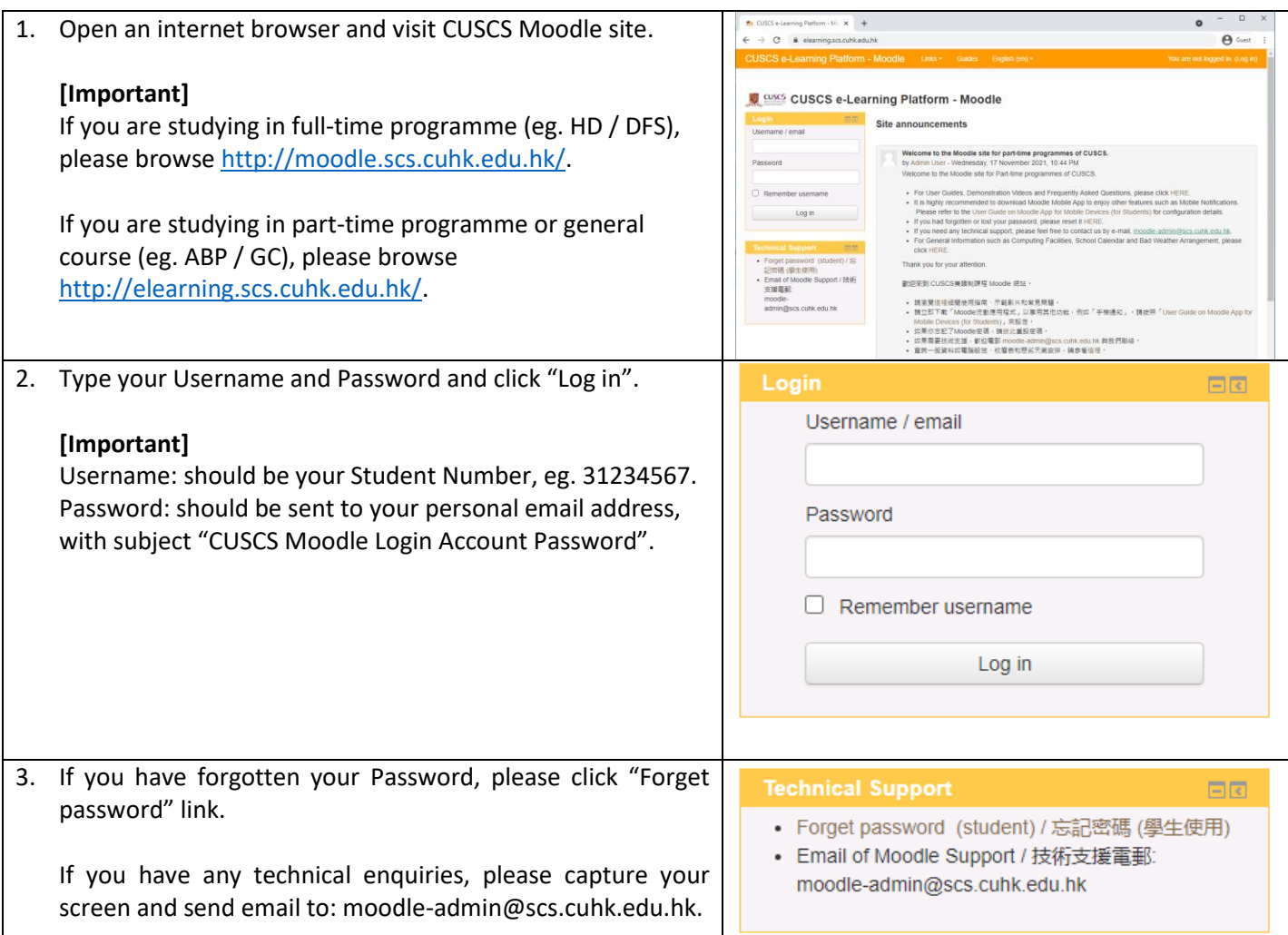

#### **B. Where to Find My Courses**

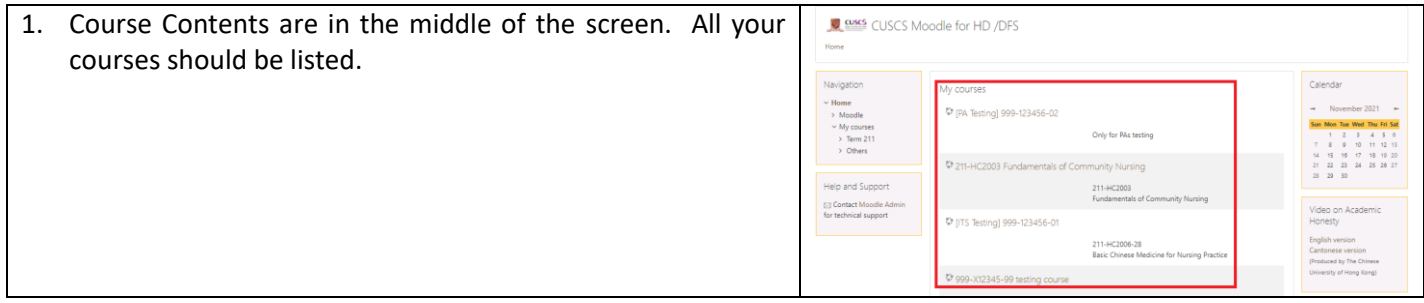

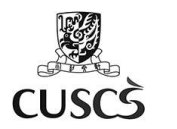

香港中文大學專業進修學院 School of Continuing and Professional Studies<br>The Chinese University of Hong Kong

# **C. Where to Watch Videos and Download Course Materials**

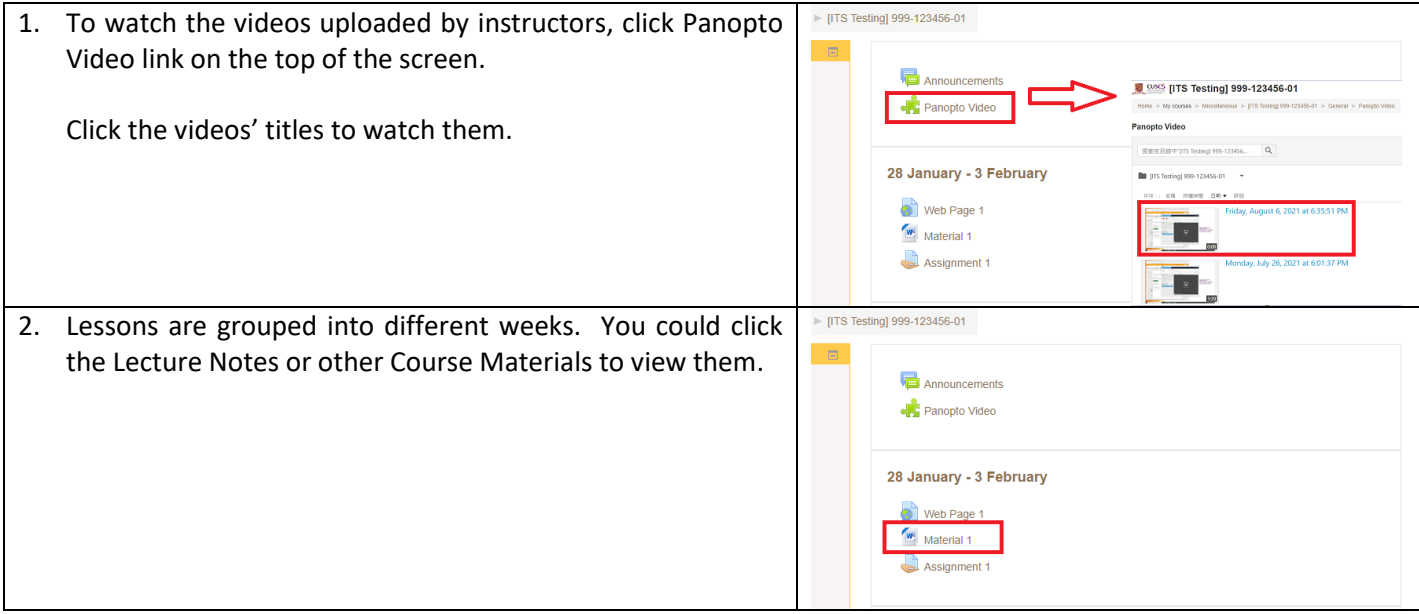

# **D. How to Submit Assignments**

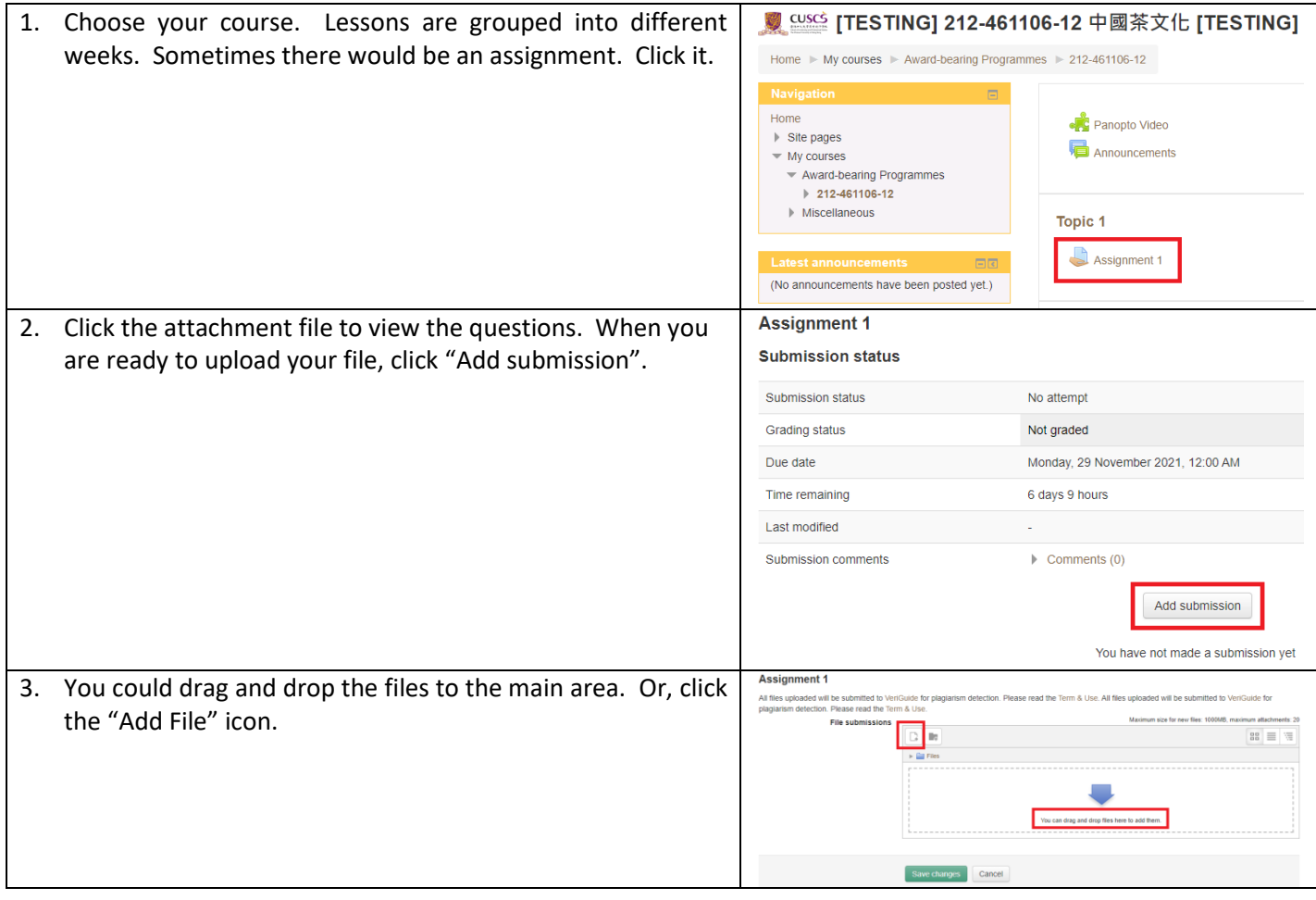

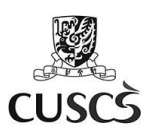

香港中文大學專業進修學院 School of Continuing and Professional Studies<br>The Chinese University of Hong Kong

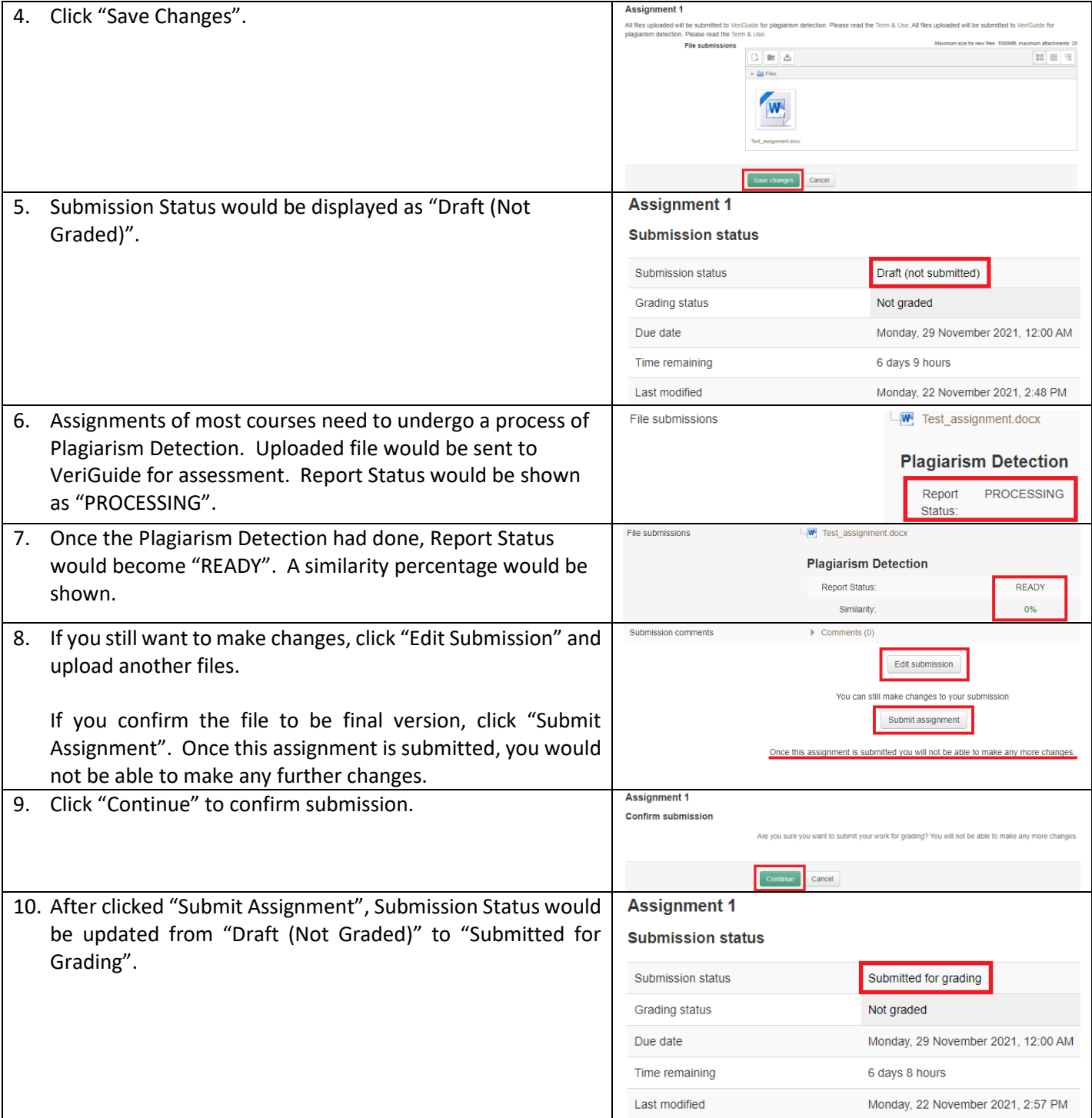

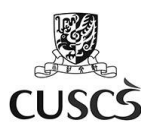

香港中文大學專業進修學院 -<br>School of Continuing and Professional Studies<br>The Chinese University of Hong Kong

#### **E. Install Moodle App for Mobile Devices**

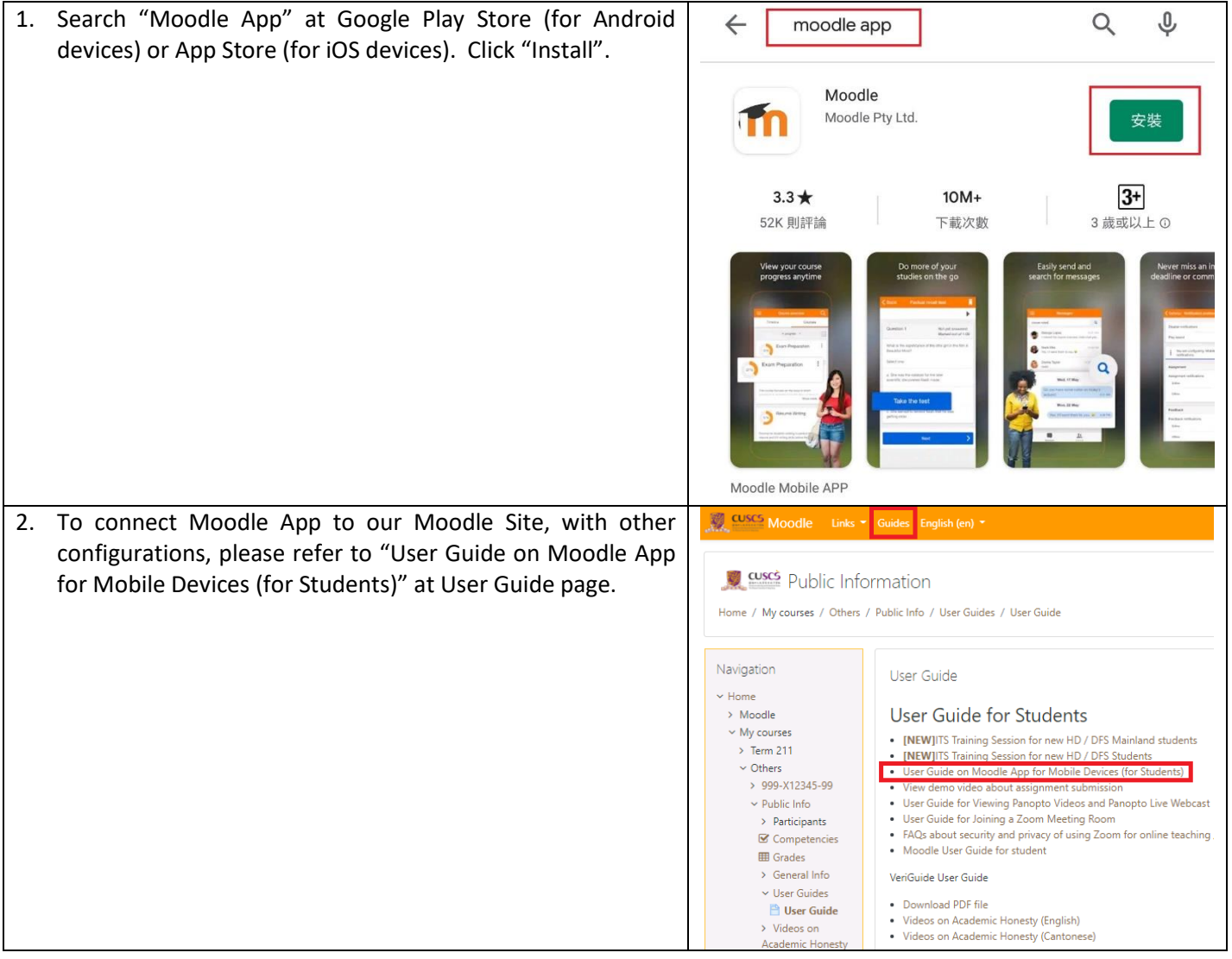

### **F. Support**

For Moodle related enquiries, please capture screen and send email to: [moodle-admin@scs.cuhk.edu.hk](mailto:moodle-admin@scs.cuhk.edu.hk)

Moodle User Guide Page (HD / DFS students): <https://moodle.scs.cuhk.edu.hk/mod/page/view.php?id=41170>

Moodle User Guide Page (ABP / GC students): <https://elearning.scs.cuhk.edu.hk/mod/page/view.php?id=651>